## 見積書の作成マニュアル

## *nks* エヌケーシステム有限会社

## 当ソフトウェアーの特徴

**1**・通常の**excel** 操作で簡単に目的の見積書が作成できます。

**2**・読込フォームを使用することで更に簡単・スピーディーに目的の見積書が作成できます。

**3**・自社用に、得意先・製品名を自由に登録できます。

**4**・更に作成した見積パターンを行単位で登録・記憶できますので、いつでも見積作成時に 呼び出して指定することで、見積作成時間が大幅に短縮できます。

**5**・合計金額の算出は自動で合計してくれますので、手間要らずで、簡単です。

**6**・印刷も、有効ページだけを自動で判断して印刷してくれますので、非常に便利です。

**7**・作成した見積の保存も、工事名で保存してくれますので、後で探すのに非常に簡単です。

**8**・また、材料代・金物代・手間代等を各行に覚えとして設定でき名称も設定できますので

単価算出の根拠として記憶させておく機能もあります。

**<sup>9</sup>**・操作指導も、**windows/messenger** のリモート機能を使用してサポートしますので安心です。

## 価格とメンテナンス費用

**<<**製品価格**>>** ¥52,500 (税込み) ご購入時のみ

**<<**ソフトメンテナンス料金**>>** ¥10,500 (税込み年払い) 毎年9月7日銀行引落

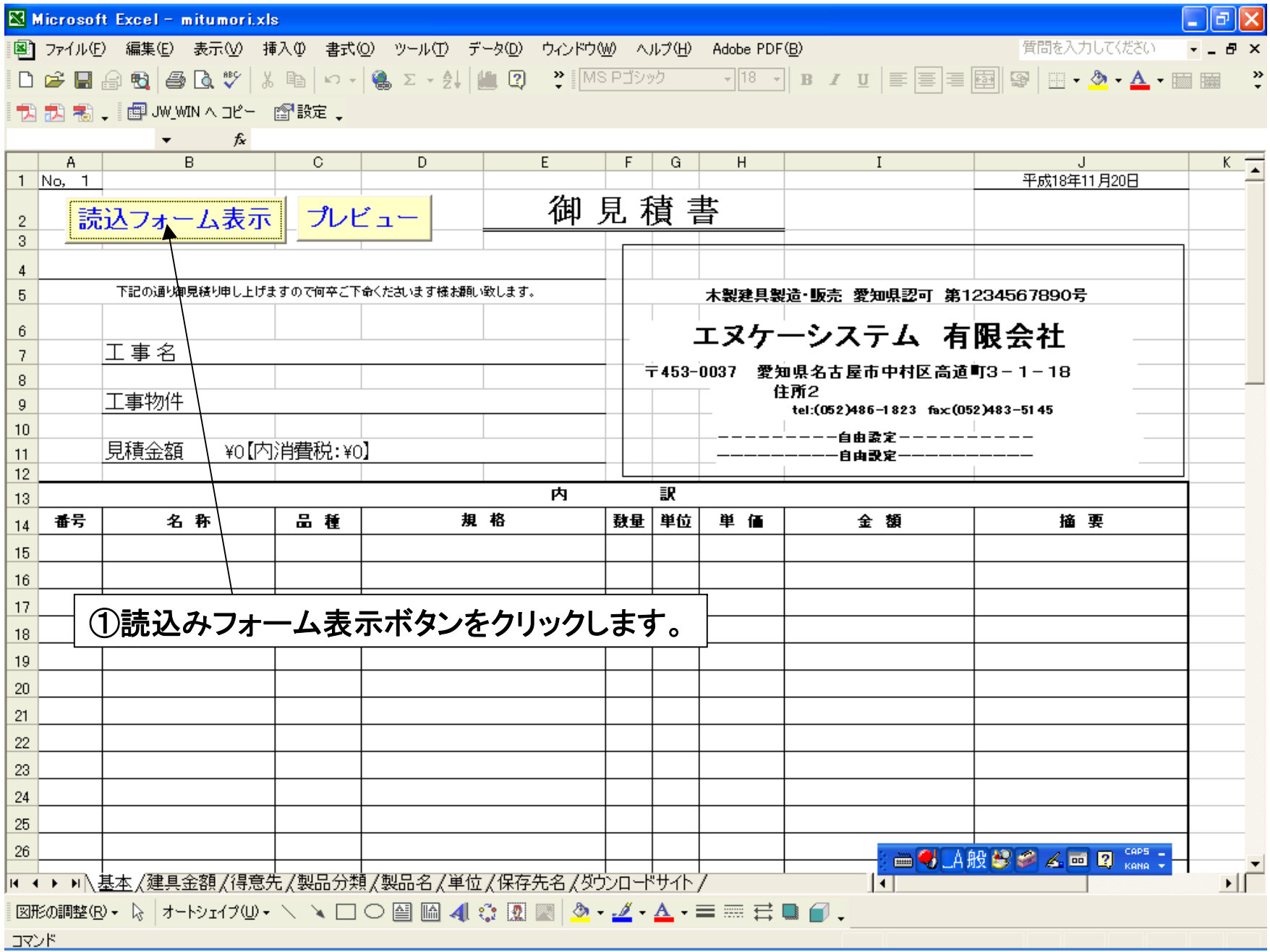

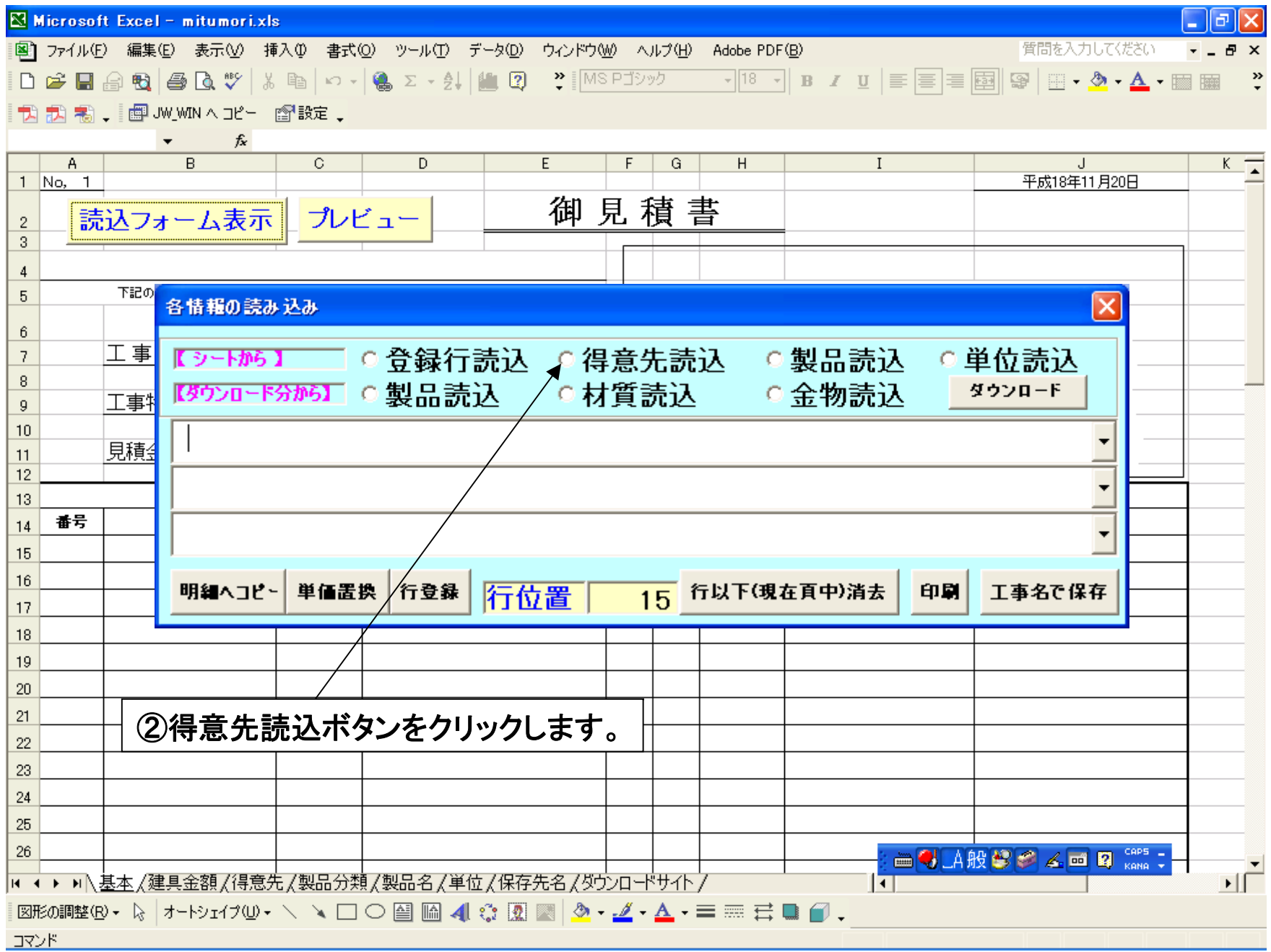

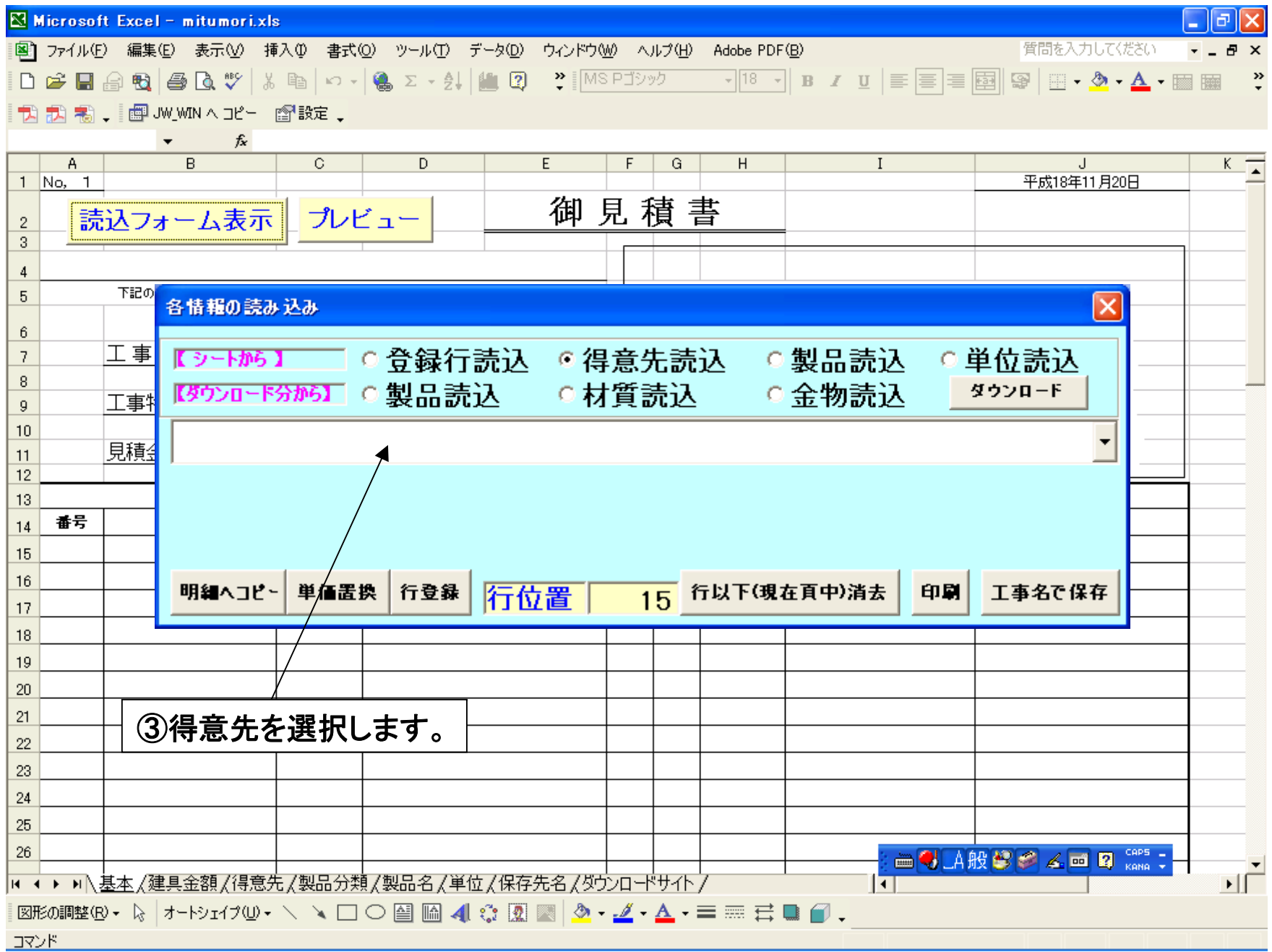

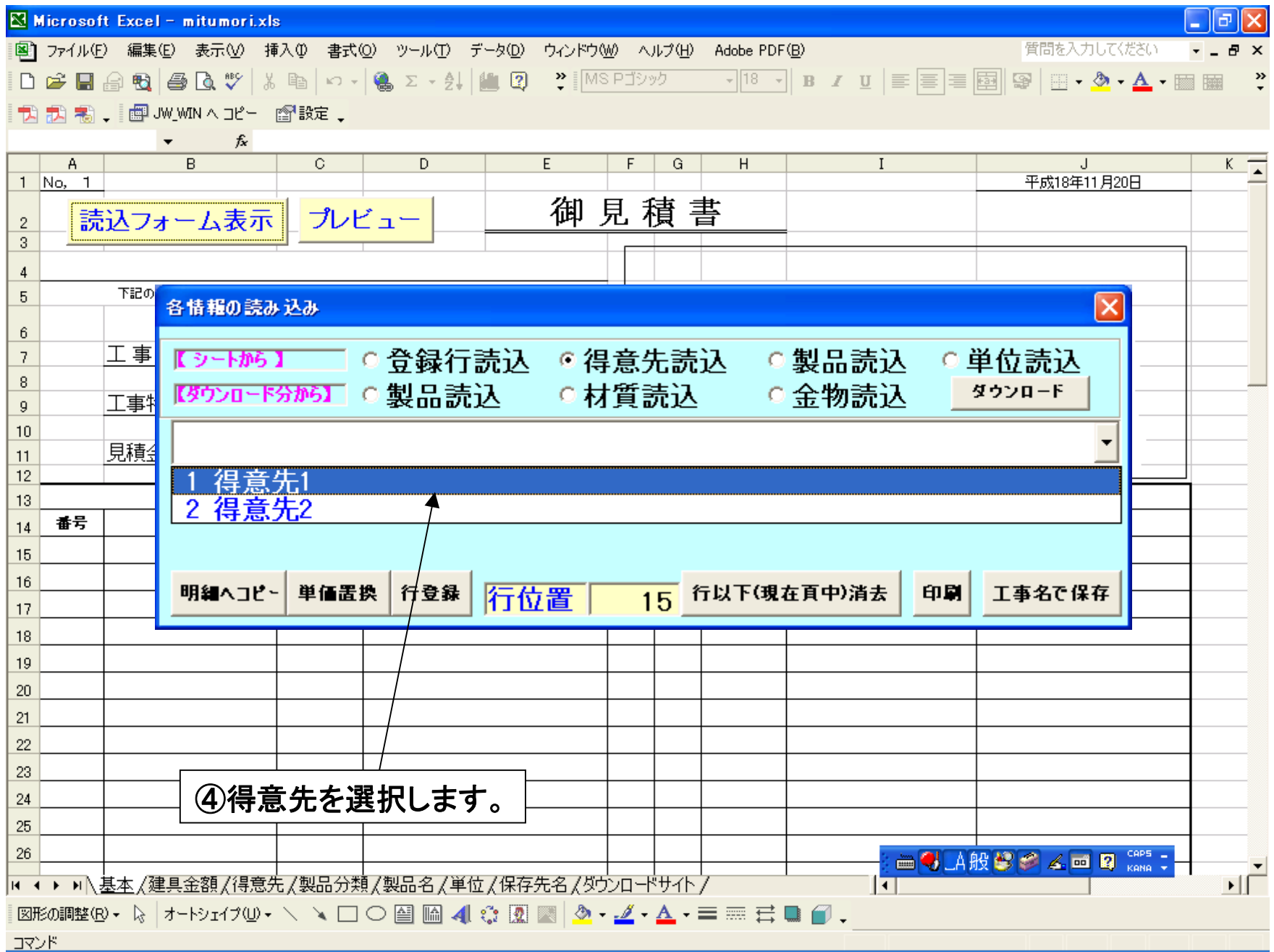

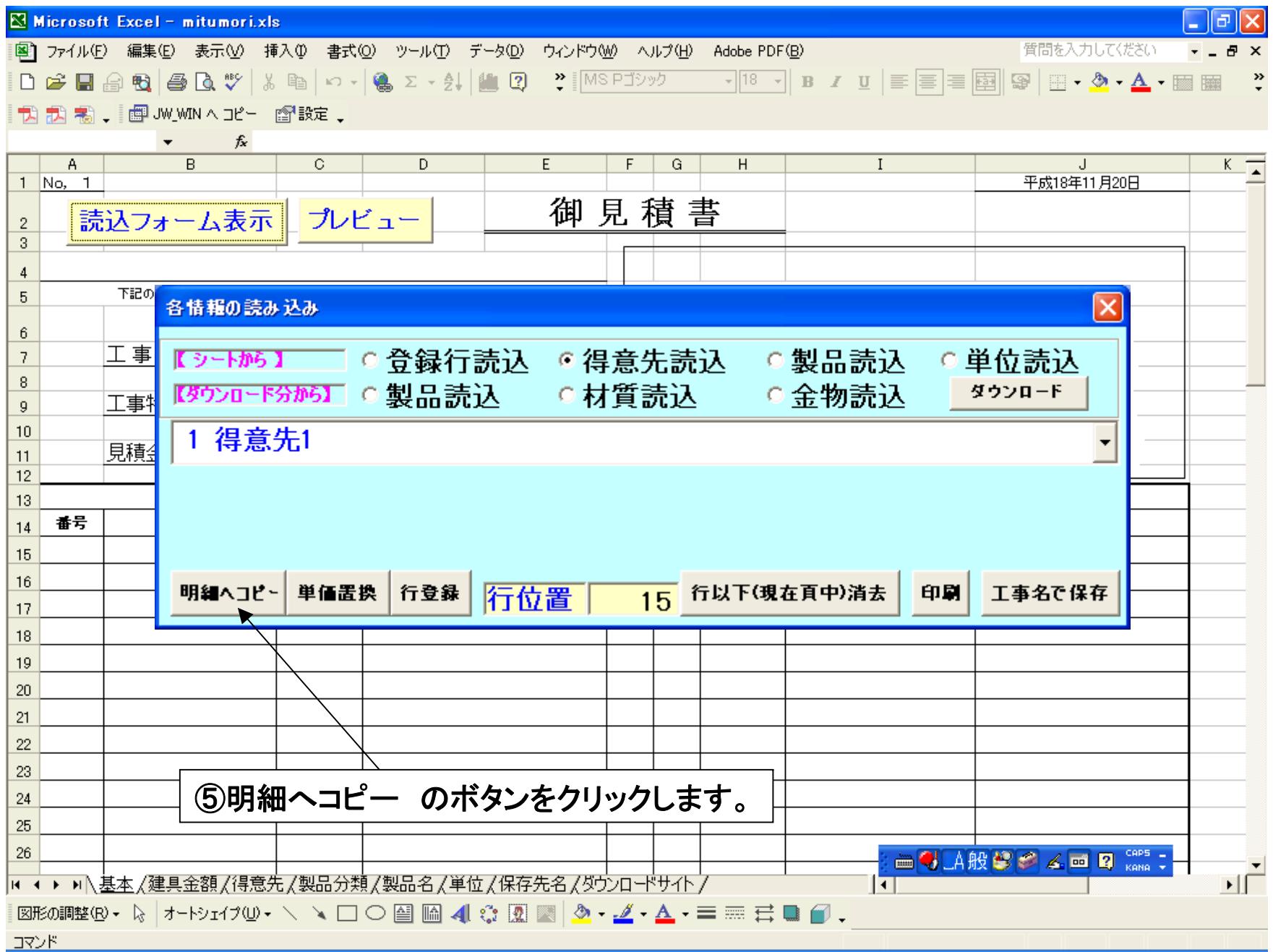

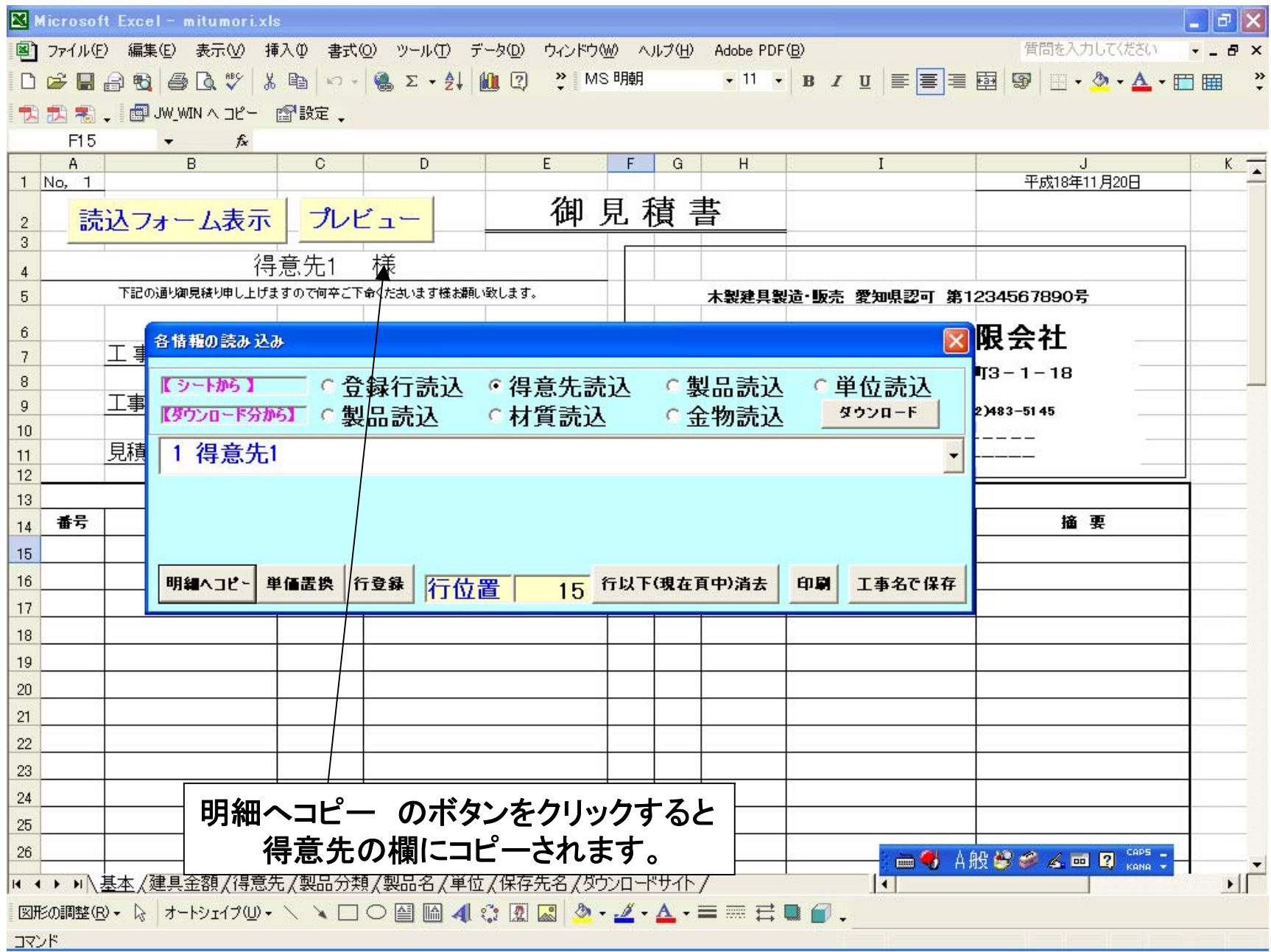

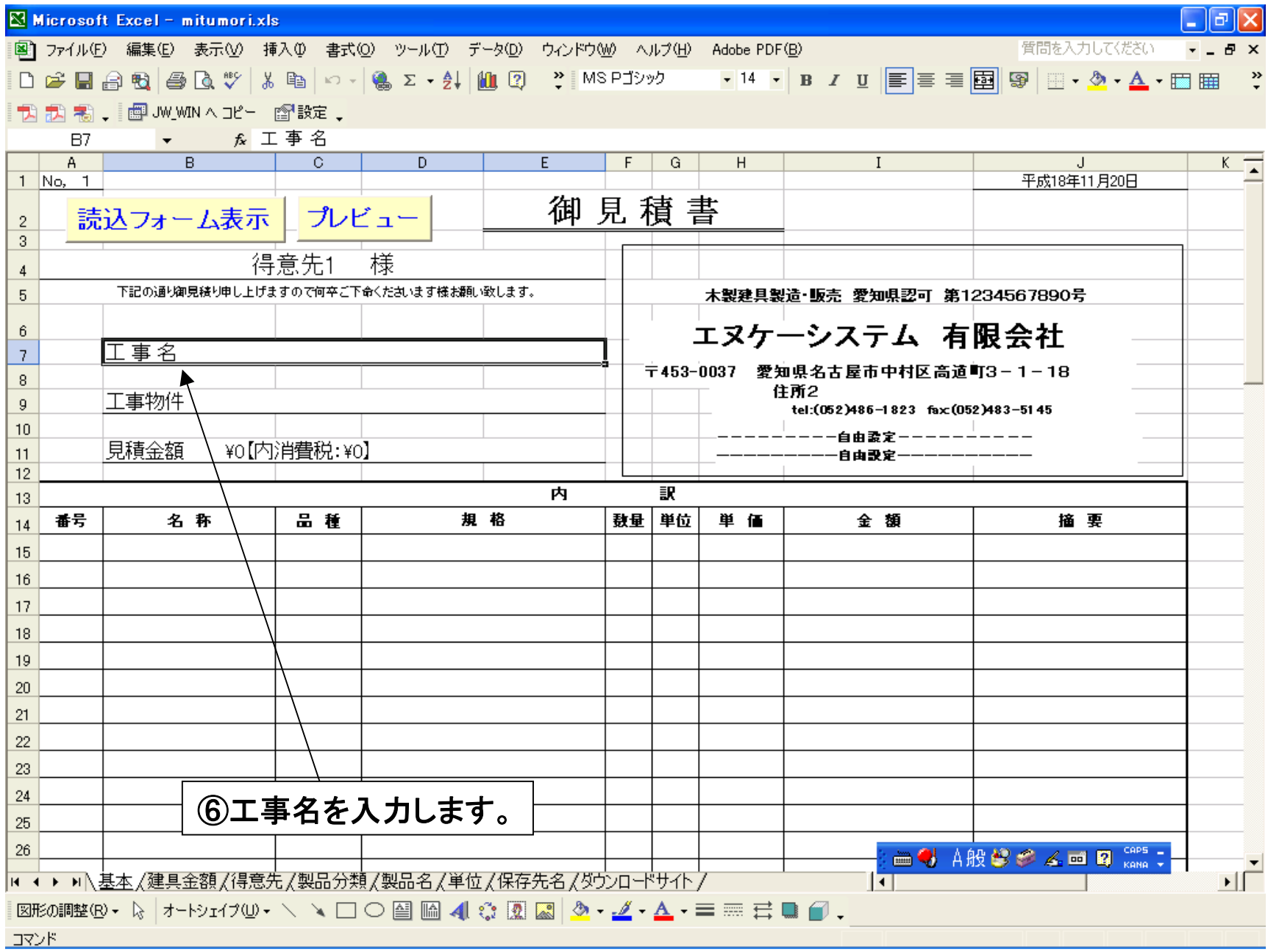

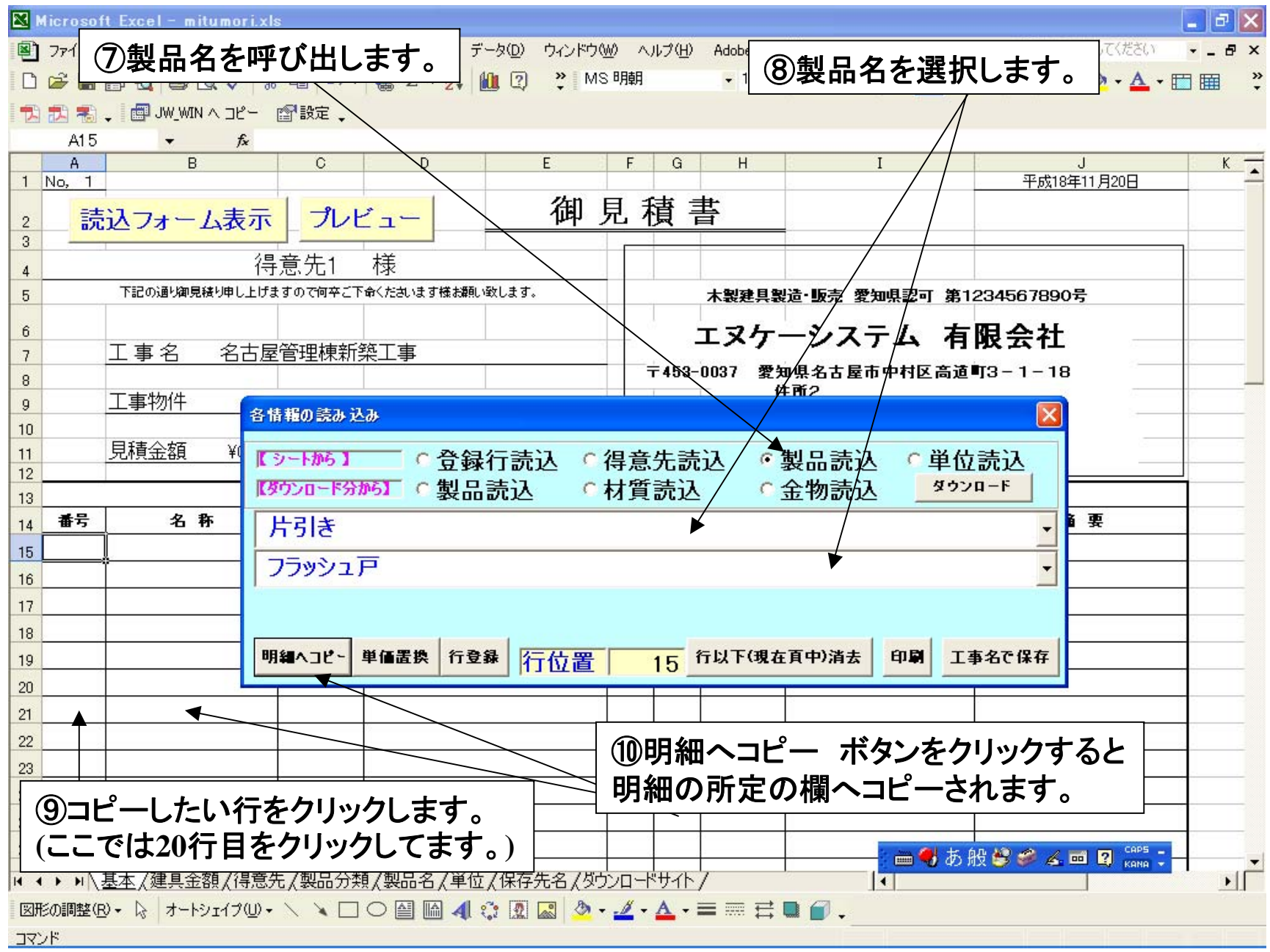

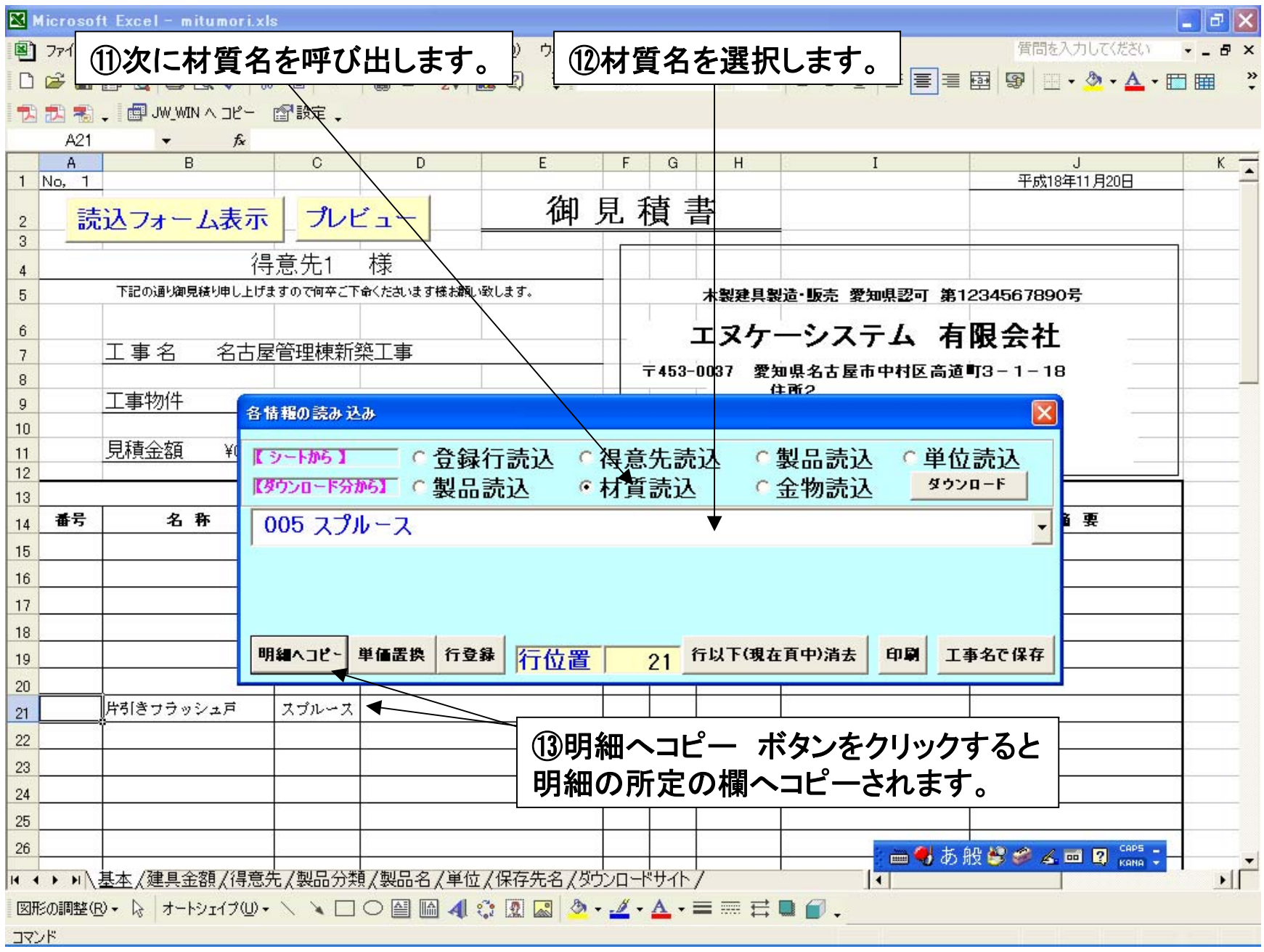

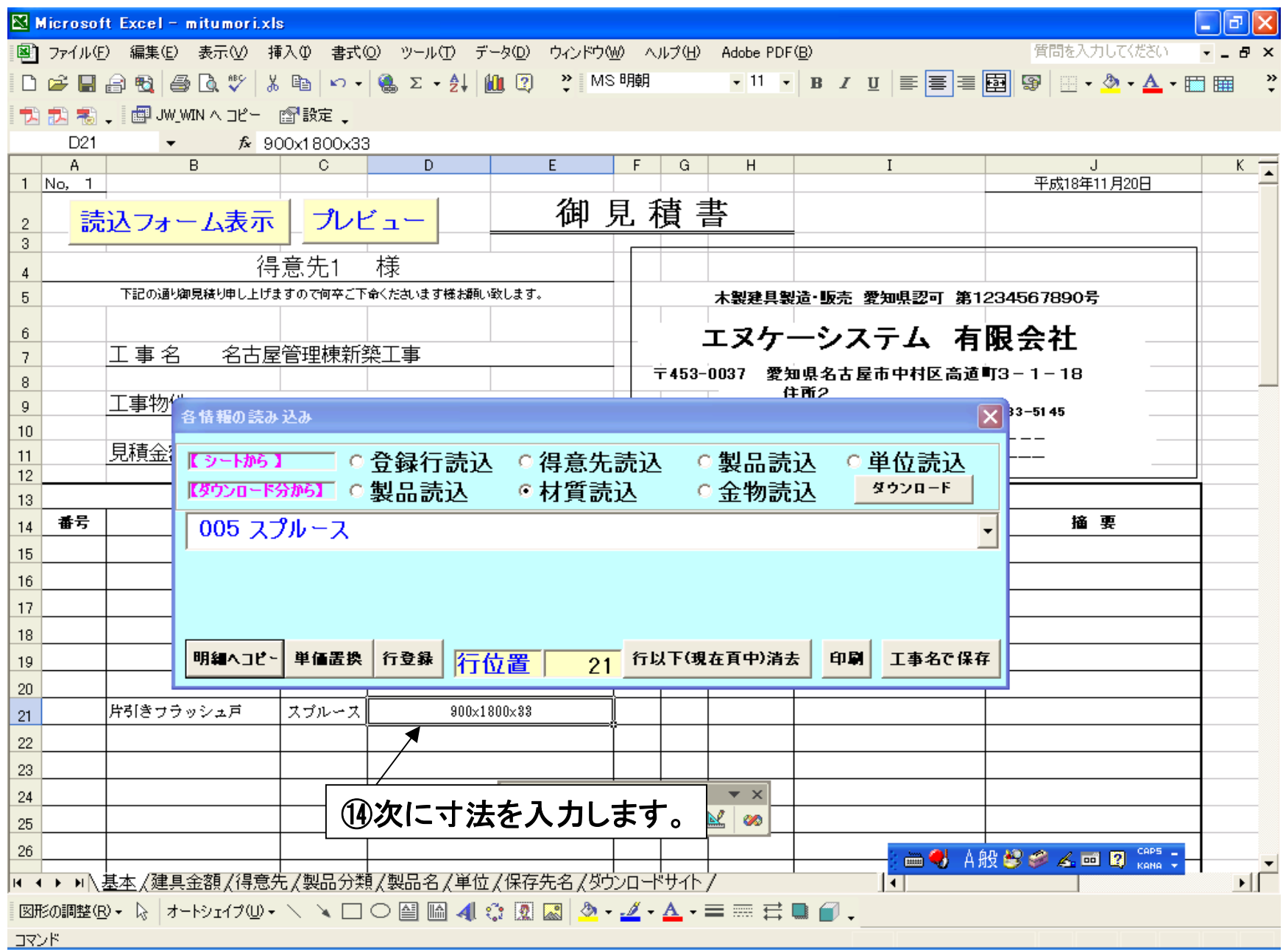

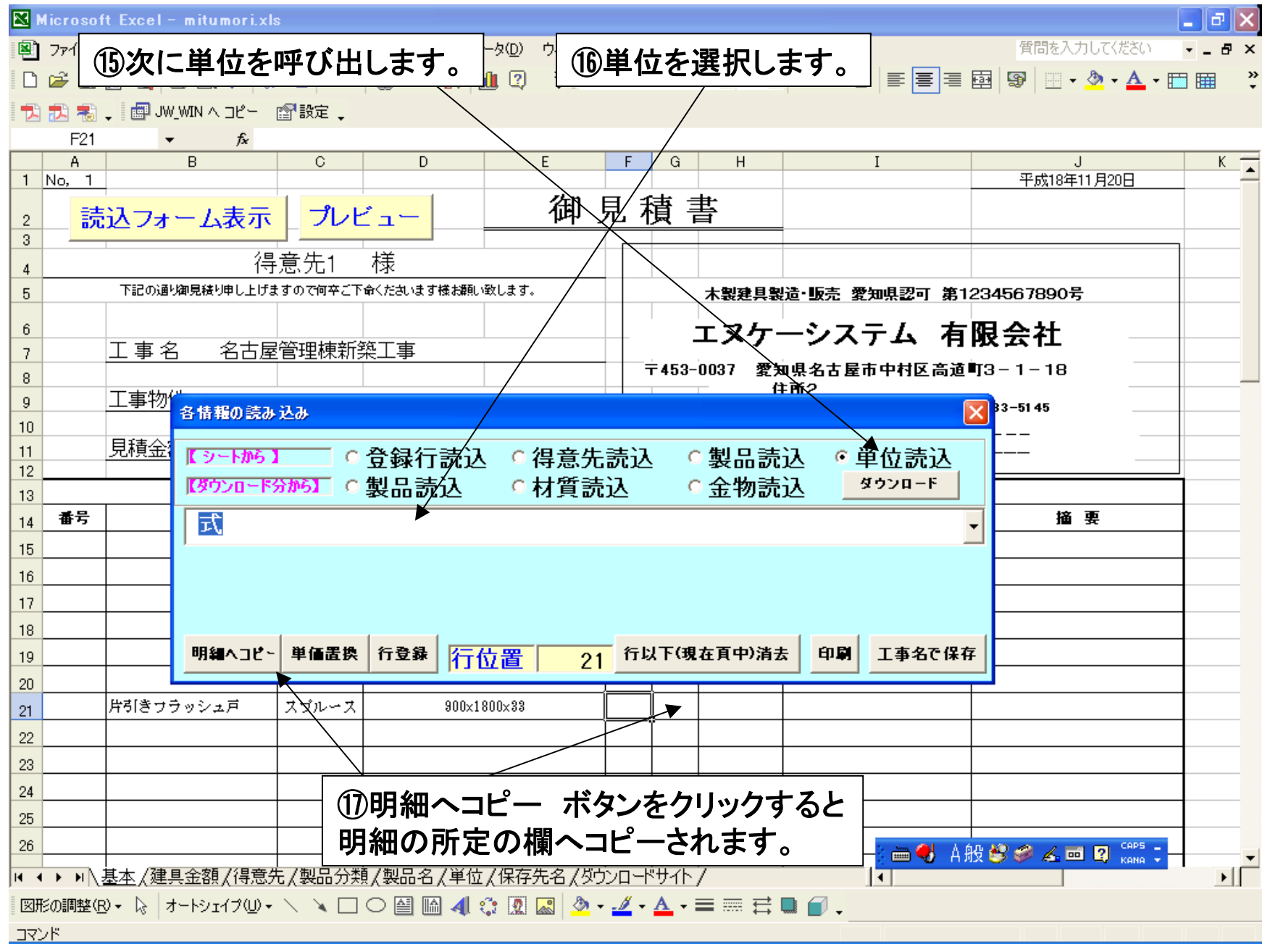

![](_page_13_Picture_12.jpeg)

![](_page_14_Picture_10.jpeg)

![](_page_15_Picture_8.jpeg)

![](_page_16_Picture_11.jpeg)

![](_page_17_Picture_6.jpeg)